## SAP ABAP table TSKEY {Table Search: Entity Table of Individual Search}

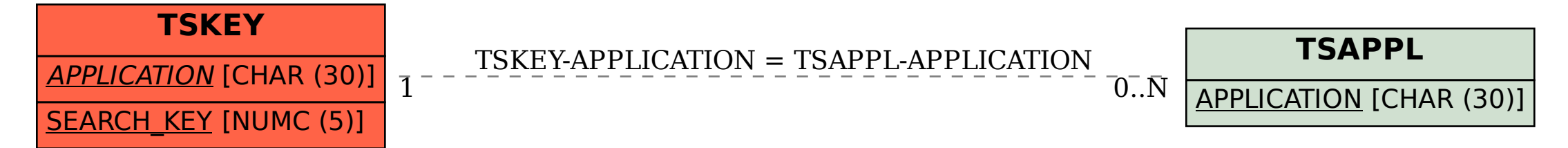